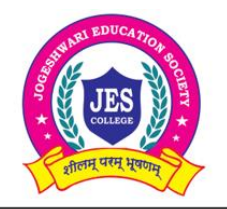

### **JOGESHWARI EDUCATION SOCIETY'S**

**COLLEGE OF COMMERCE SCIENCE & INFORMATION TECHNOLOGY** 

(AFFILIATED TO UNIVERSITY OF MUMBAI)

JES Education Complex, Caves Road, Arvind Gandbhir Campus, Jogeshwari (East), Mumbai - 400 060. Tel: 022 2824 5527 / 83568 67783 | Email: jescollegecom@gmail.com | Web: jescollege.edu.in

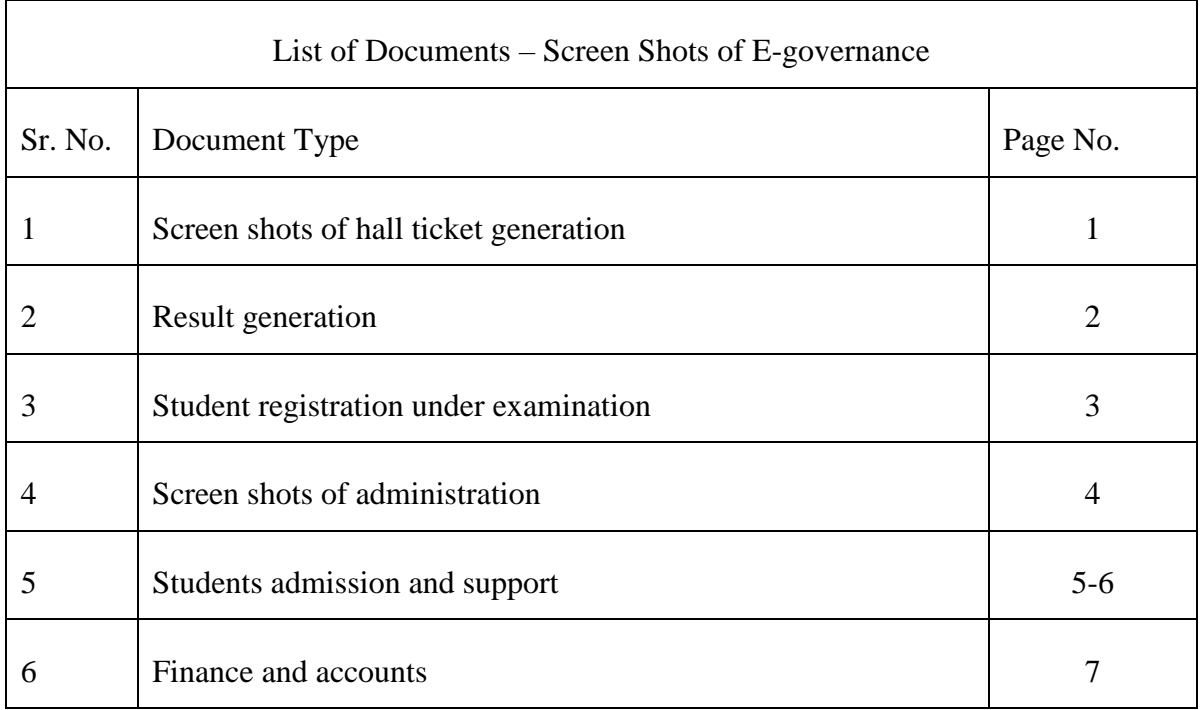

## **Student Registration Under Examination**

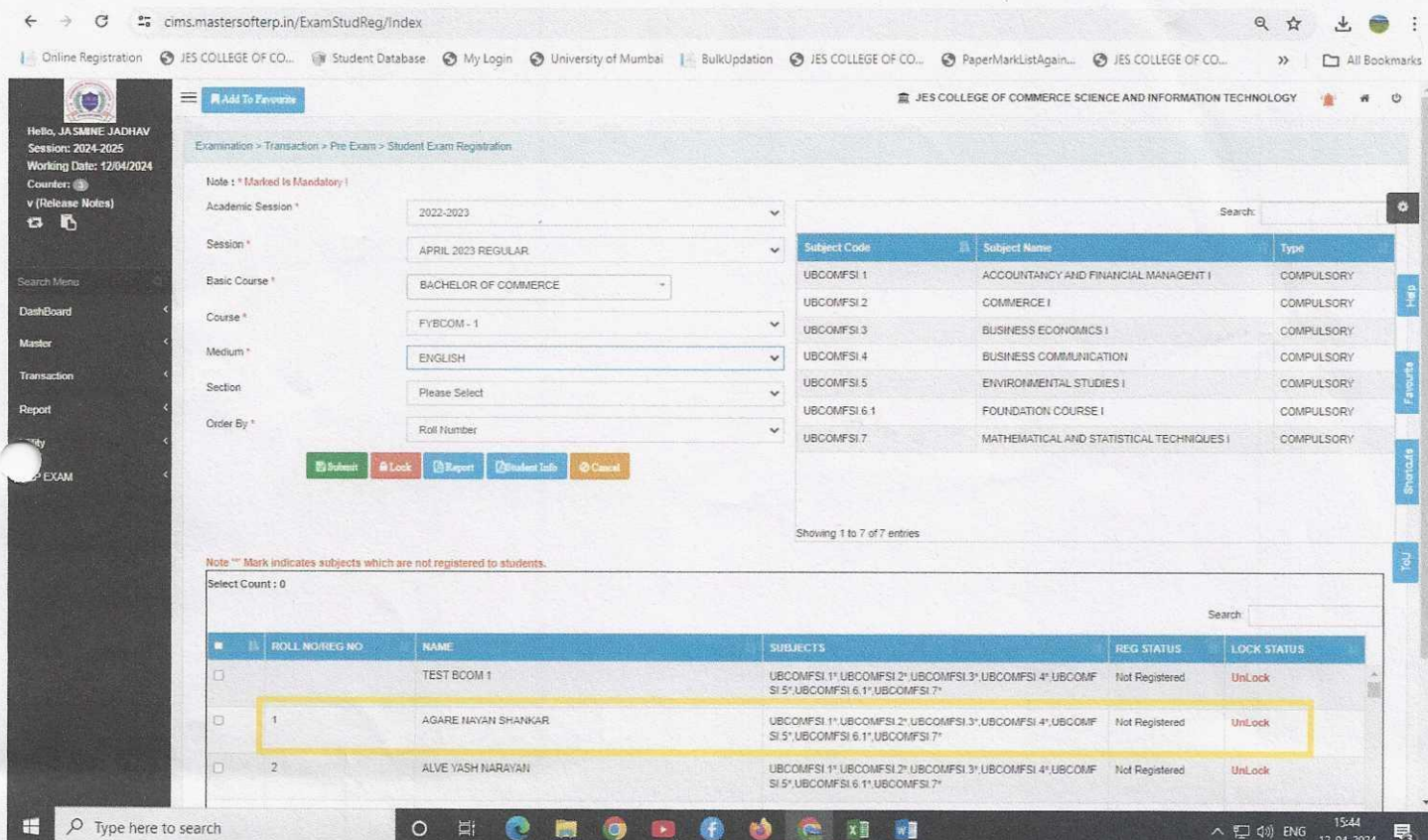

### **Hall Ticket**

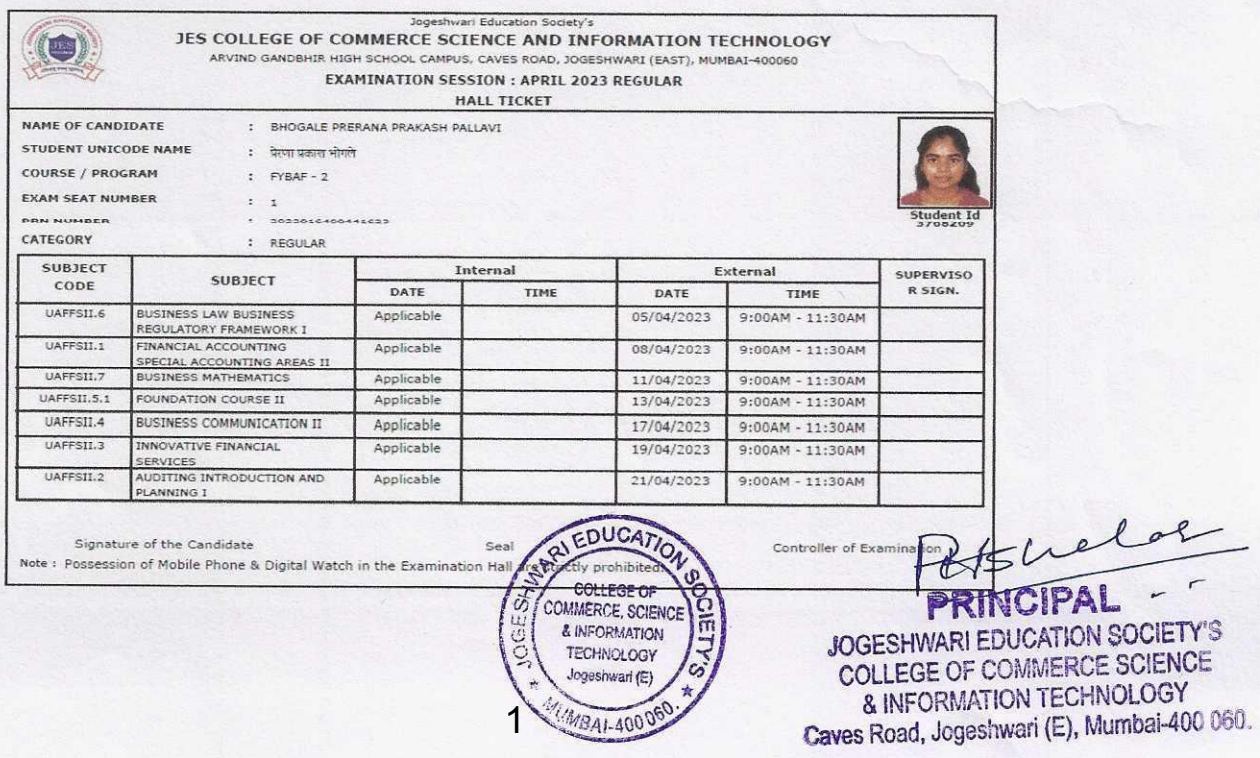

 $ol$ 

 $-1$ 

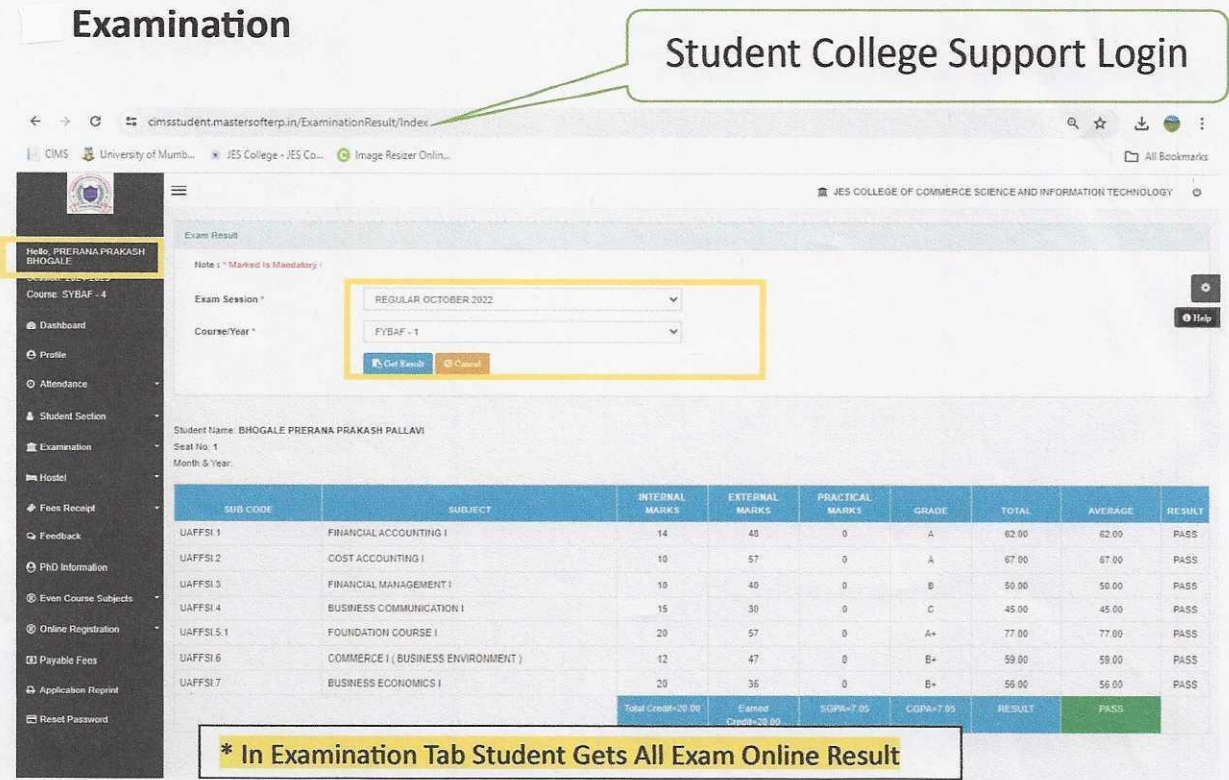

#### **Actual Grade Card of Student Printable Format**

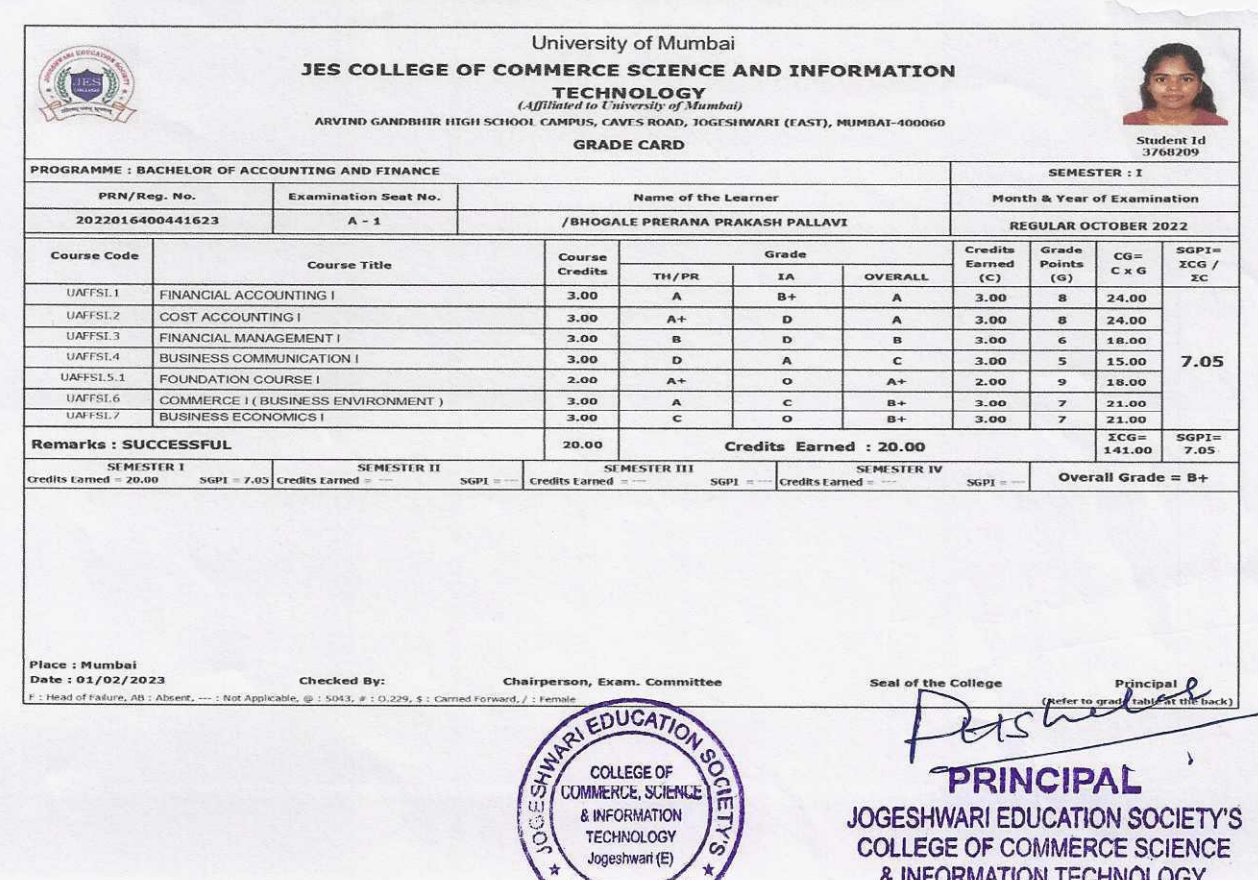

MUMBAI-20

& INFORMATION TECHNOLOGY<br>Caves Road, Jogeshwari (E), Mumbai-400 060.

### **Student Registration Under Examination**

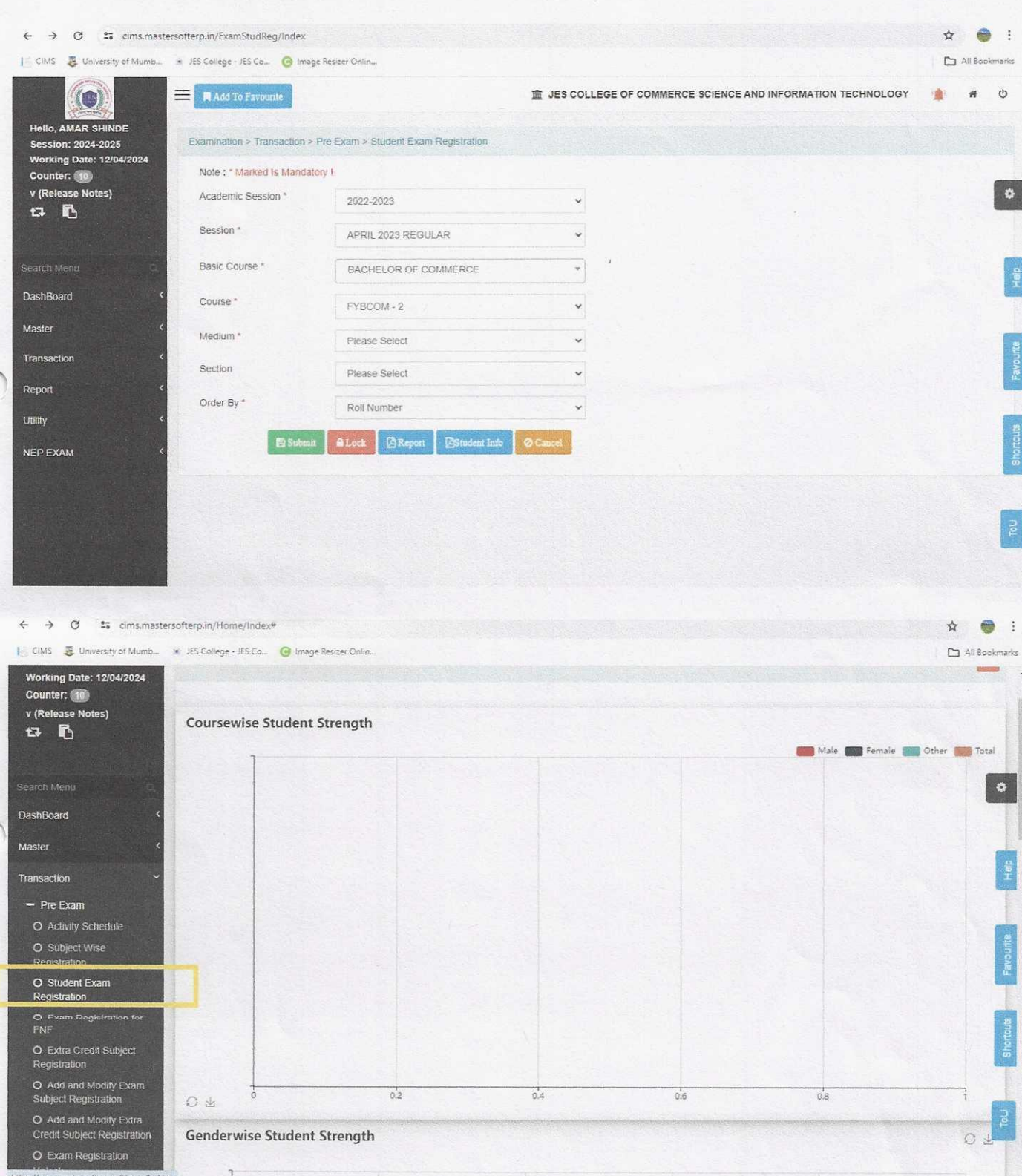

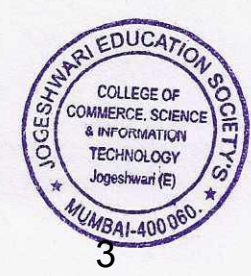

Rtshel

PRINCIPAL JOGESHWARI EDUCATION SOCIETY'S COLLEGE OF COMMERCE SCIENCE & INFORMATION TECHNOLOGY Caves Road, Jogeshwari (E), Mumbai-400 060.

# $6.2.2.$ **Screen Shots of E-Governance** College Admin Login

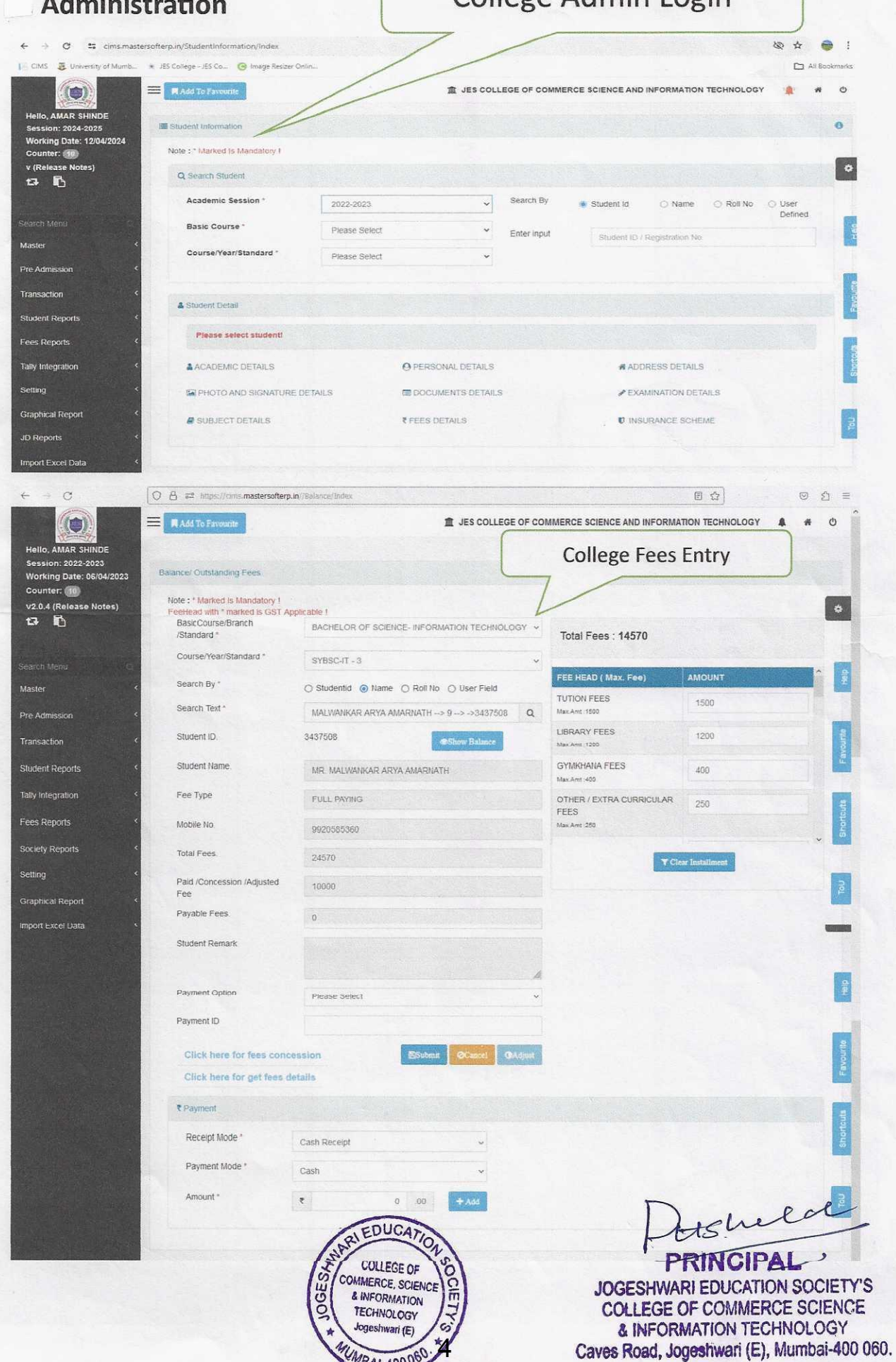

## **Student Admission and Support**

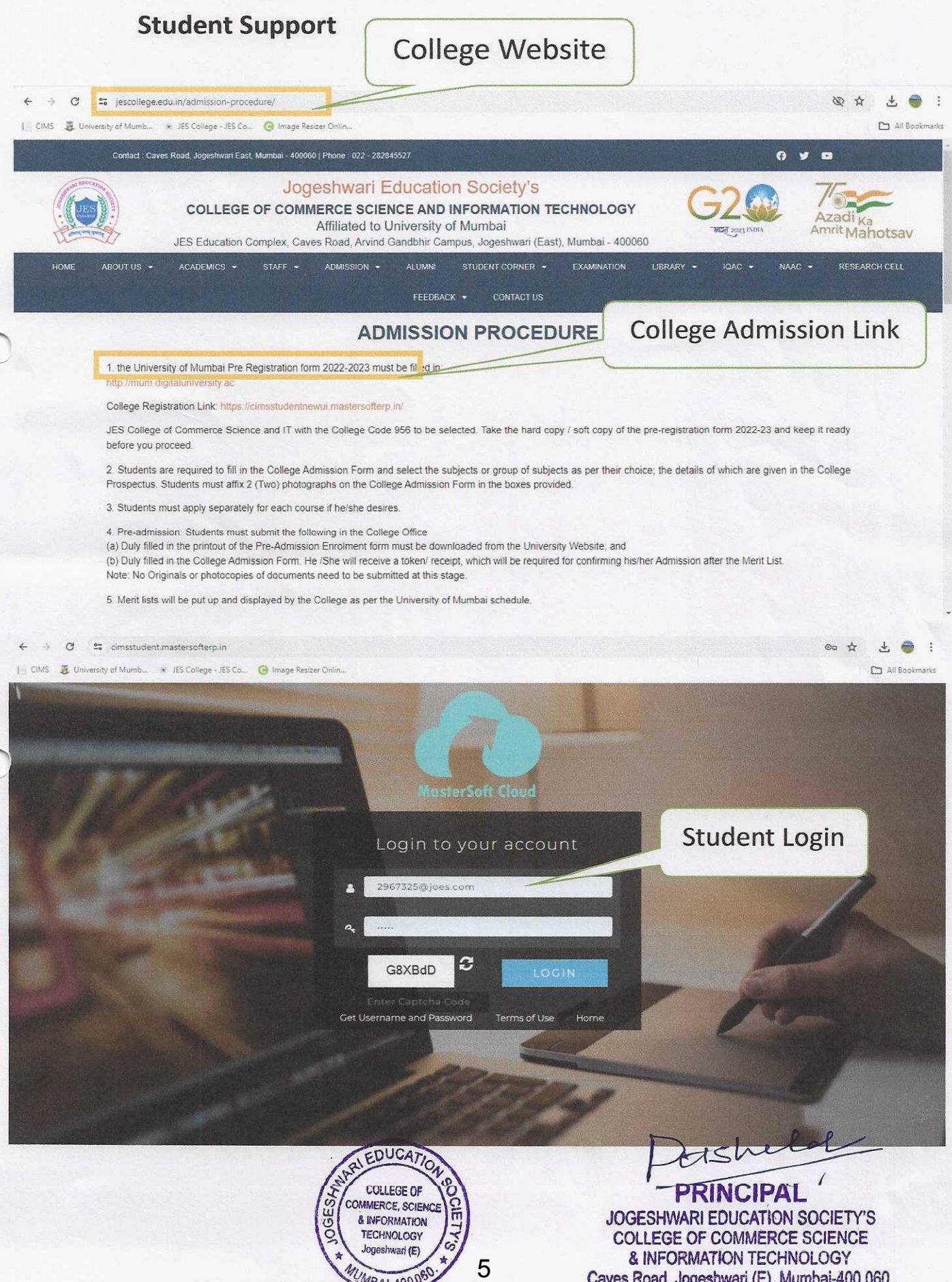

WMBAL-4000S

Caves Road, Jogeshwari (E), Mumbai-400 060.

### **Student Admission**

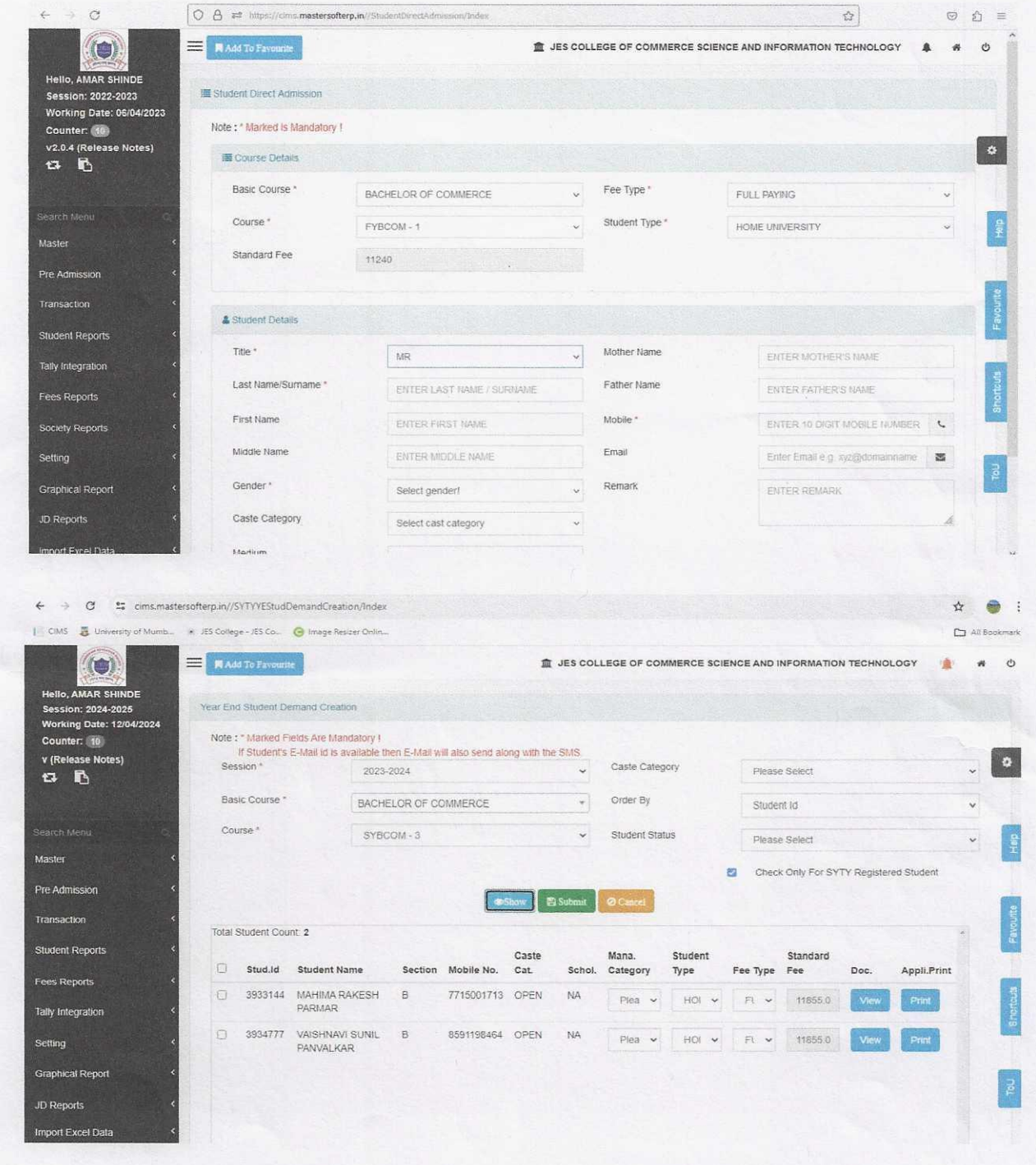

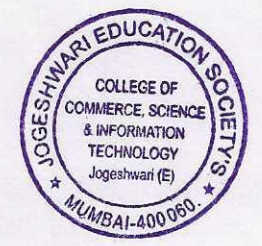

tchelop

 $\lambda$ **PRINCIPAL-**JOGESHWARI EDUCATION SOCIETY'S COLLEGE OF COMMERCE SCIENCE<br>& INFORMATION TECHNOLOGY<br>Caves Road, Jogeshwari (E), Mumbai-400 060.

### **Finance and Accounts**

## Tally ERP 9 Software

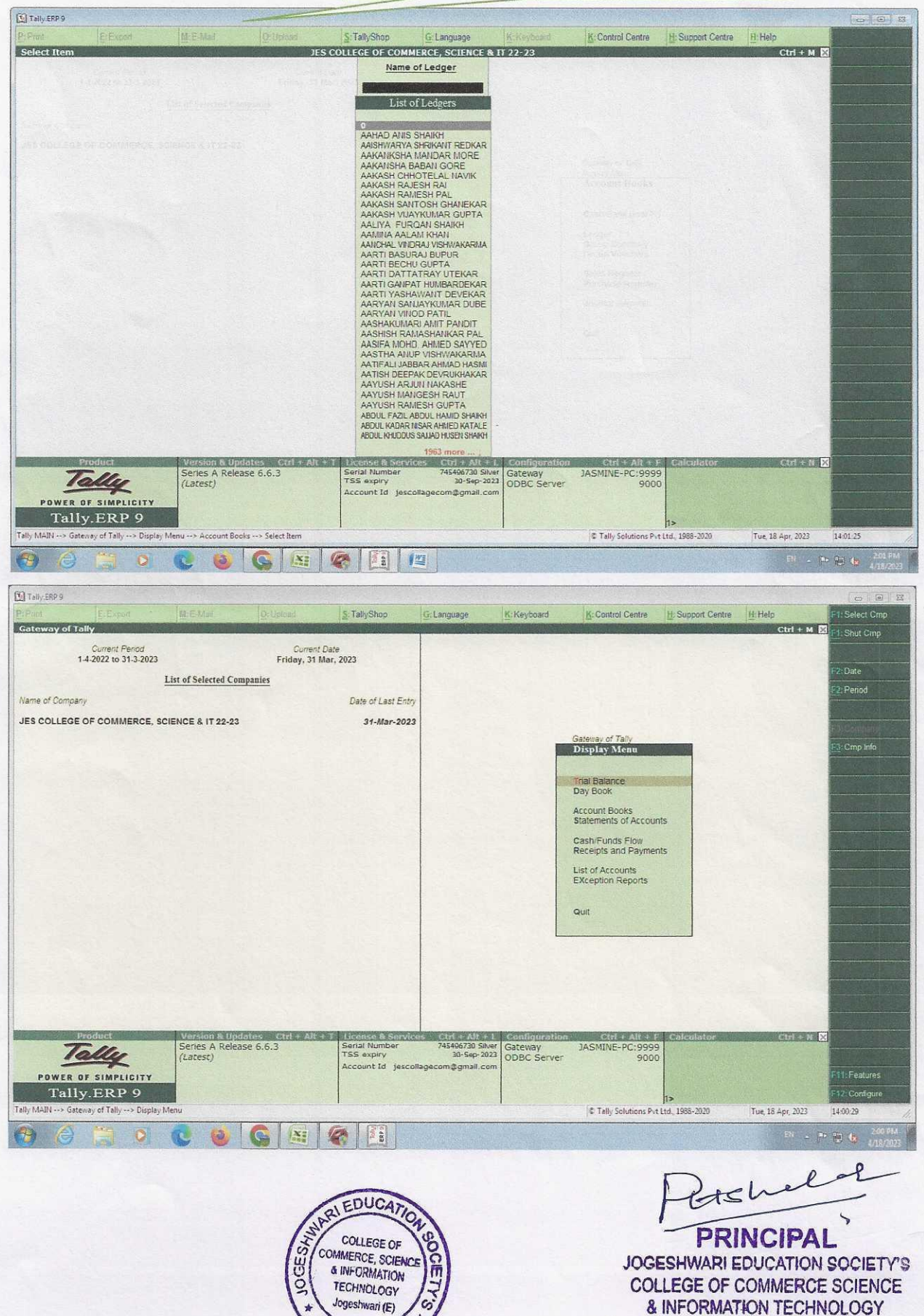

Jogeshwari (E)

MBAI-400060

 $\overline{7}$ 

COLLEGE OF COMMERCE SCIENCE **& INFORMATION TECHNOLOGY** Caves Road, Jogeshwari (E), Mumbai-400 060.